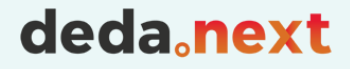

## 05 – Data Ingestion in FROST via Apache NiFi

Beatrice Olivari

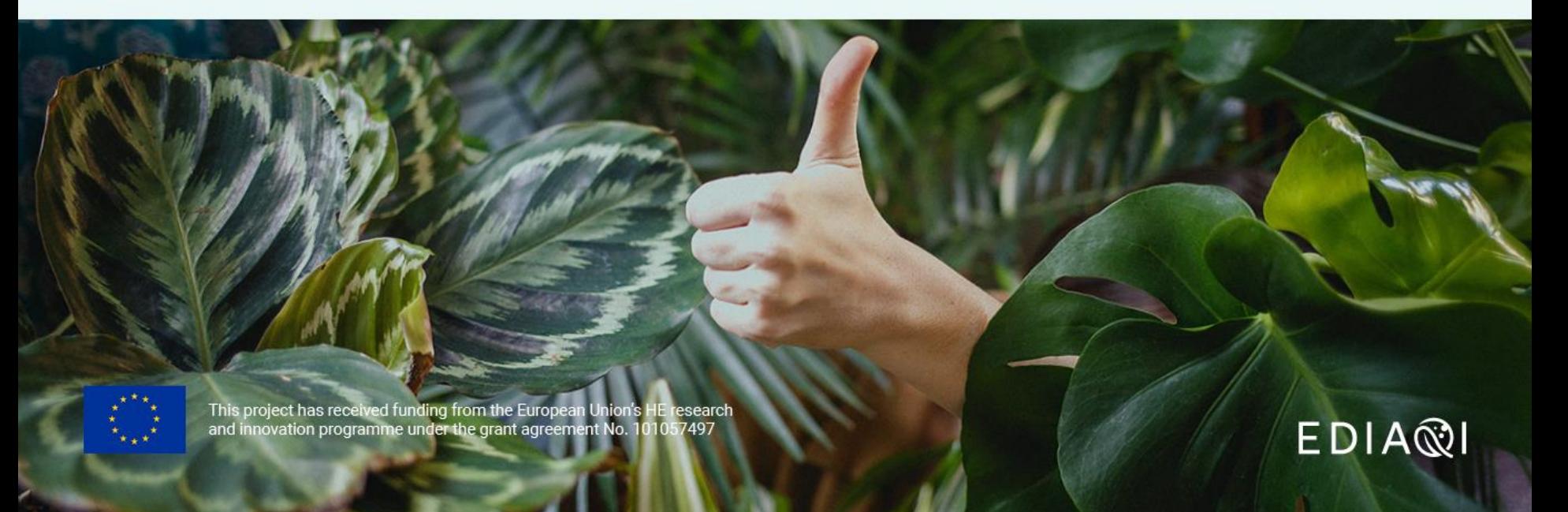

# Go with the (ETL) FLOW

deda.next

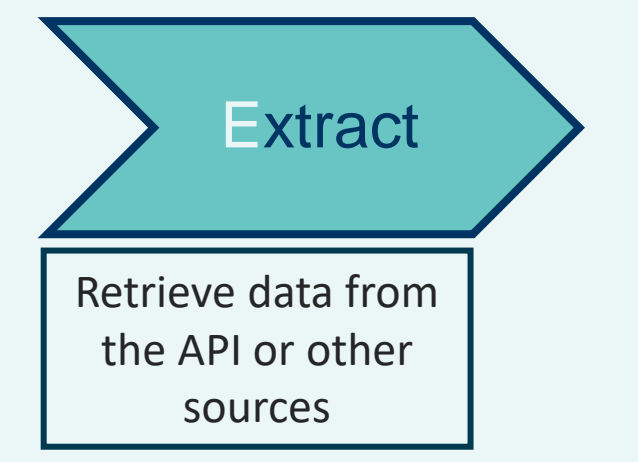

# Go with the (ETL) FLOW

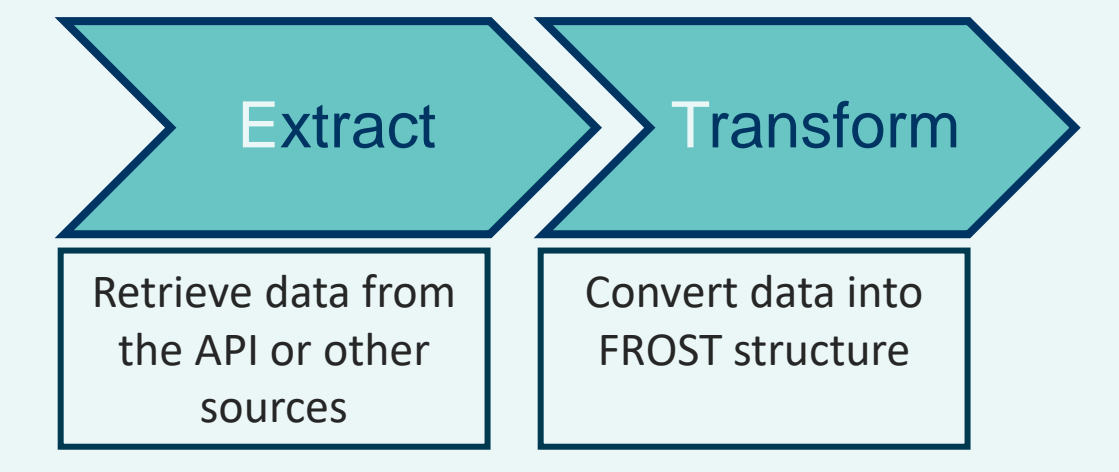

deda.next EDIAQI

# Go with the (ETL) FLOW

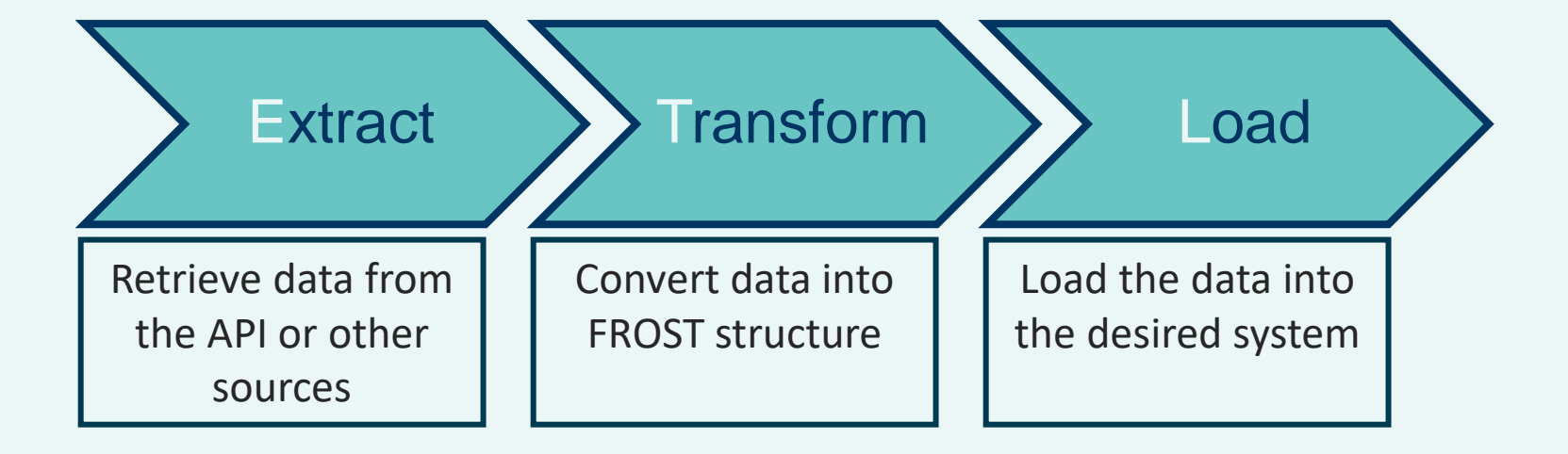

deda.next EDIAQI

## The tool: Apache NiFi

 $\circledcirc$  $\overline{2}$  $\overrightarrow{CD}$  $\frac{1}{2}$ Þ.  $\equiv_{\mathcal{U}}$ <u>្រី</u> <u>្រីក្បី</u> **第10**  $\equiv$  3 / 0 bytes  $\vee$  0 2 22:57:15 IST  $\circ$  0  $\otimes$  0  $\blacktriangleright$  3  $\blacksquare$  4  $\triangle$  0  $\%$  0  $=$   $\frac{1}{2}$   $\frac{1}{2}$  0  $\circ$  0  $00$  $\rightarrow 0$  $\qquad \qquad \Box$ **O** Navigate GenerateFlowFile  $QQ$   $[$ [] $||$  $\overline{\bigcirc}$ GenerateFlowFile 1.9.2 org.apache.nifi - nifi-standard-nar  $\rm In$  $0(0 bytes)$ 5 min Read/Write 0 bytes / 0 bytes 5 min Out  $0(0 bytes)$ 5 min Tasks/Time 0/00:00:00.000 5 min Name success Queued 1 (0 bytes) GenerateFlowFile LogAttribute  $\overline{\circ}$ GenerateFlowFile 1.9.2 LogAttribute 1.9.2 org.apache.nifi - nifi-standard-nar org.apache.nifi - nifi-standard-nar  $\qquad \qquad \Box$ Operate Name success In  $0(0)$  bytes) 5 min  $0(0 bytes)$ 5 min Read/Write 0 bytes / 0 bytes  $5 \text{ min}$ Queued 1 (0 bytes) Read/Write 0 bytes / 0 bytes  $5 \text{ min}$  $\begin{bmatrix} \boxed{\triangle} \\ \boxed{\triangle} \end{bmatrix}$  GenFlowFilePG  $0(0 bytes)$ Out  $0(0 bytes)$ 5 min Out 5 min Tasks/Time 0/00:00:00.000 5 min Tasks/Time 0/00:00:00.000 5 min 4d7fbd74-016f-1000-f38d-390f0b314c00 Name success ● タ ※ ▶ ■ 計子 Queued 1 (0 bytes) GenerateFlowFile<br>GenerateFlowFile 1.9. **COB G d d** DELETE GenerateFlowFile 1.9.2 org.apache.nifi - nifi-standard-nar  $0(0 bytes)$  $5 \text{ min}$ In Read/Write 0 bytes / 0 bytes 5 min Out  $0(0 bytes)$ 5 min Tasks/Time 0/00:00:00.000 5 min

**APACHE** 

#### deda.next EDIA®I

## Example flow: Meteorological data

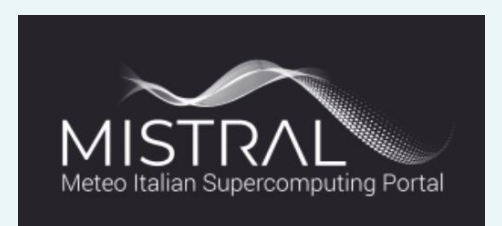

- MISTRAL is an **EU financed** project **started in 2018**
- The **goal** of the MISTRAL portal is to facilitate and foster the reuse of the datasets by the weather community, as well as by its cross-area communities

deda.next

 $EDIAR$ 

### Mistral: User Interface

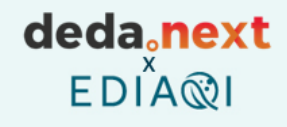

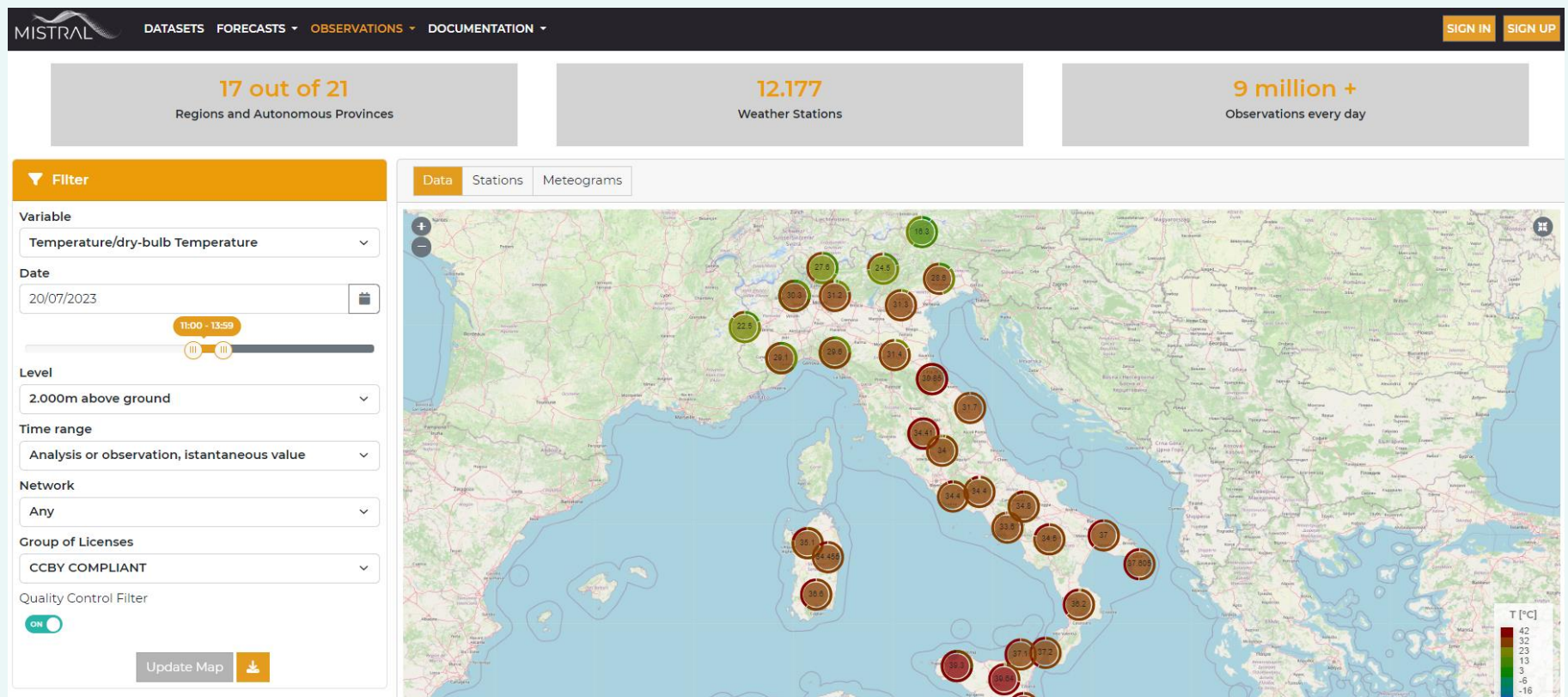

#### <https://meteohub.mistralportal.it/app/maps/observations>

### Mistral: User Interface

# deda.next<br>EDIA®I

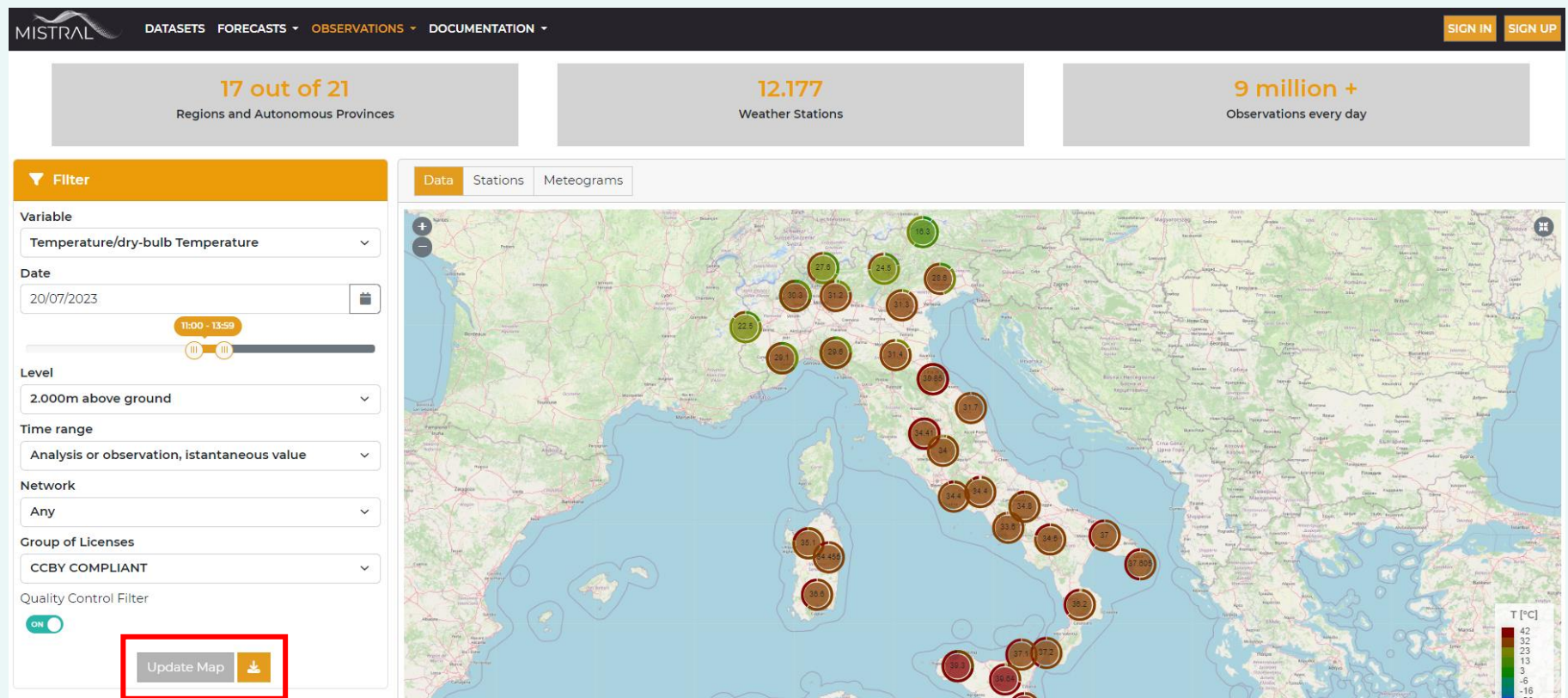

#### <https://meteohub.mistralportal.it/app/maps/observations>

#### Mistral: Data Extraction

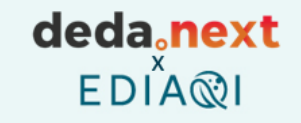

#### How do we extract data in a continued, up to date and automated way?

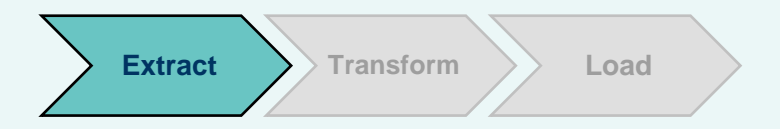

#### Mistral: Data Extraction

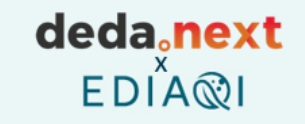

#### How do we extract data in a continued and automated way?

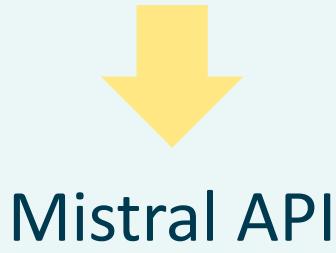

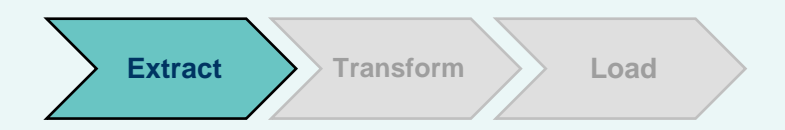

#### Mistral: Data Transformation

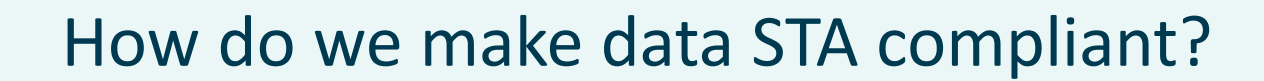

deda<sub>c</sub>next

**EDIA** 

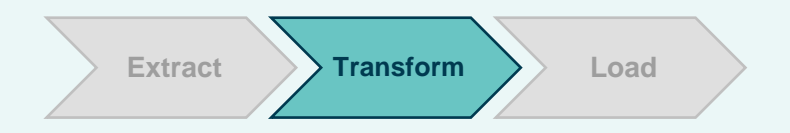

#### Mistral: Data Transformation

#### How do we make data STA compliant?

deda, next

**EDIA** 

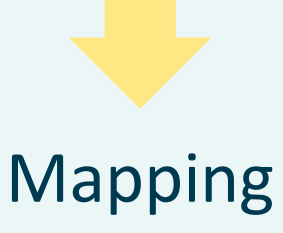

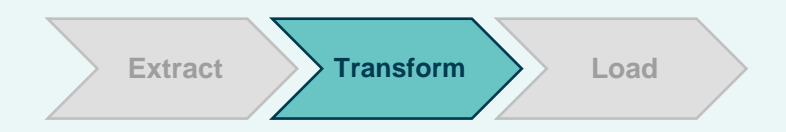

## Mistral: Mapping

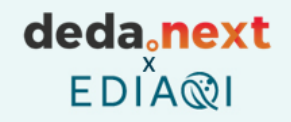

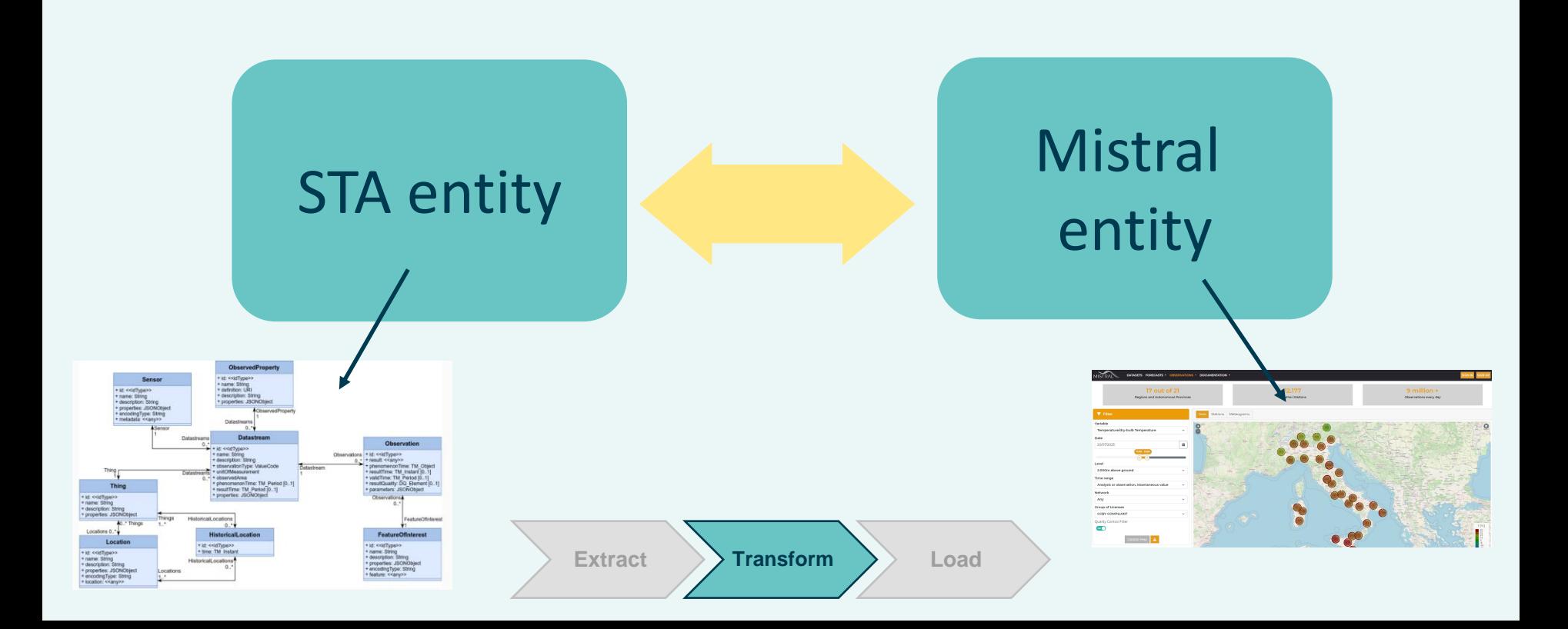

## Mistral: Mapping

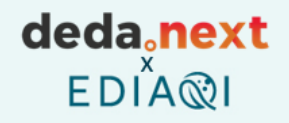

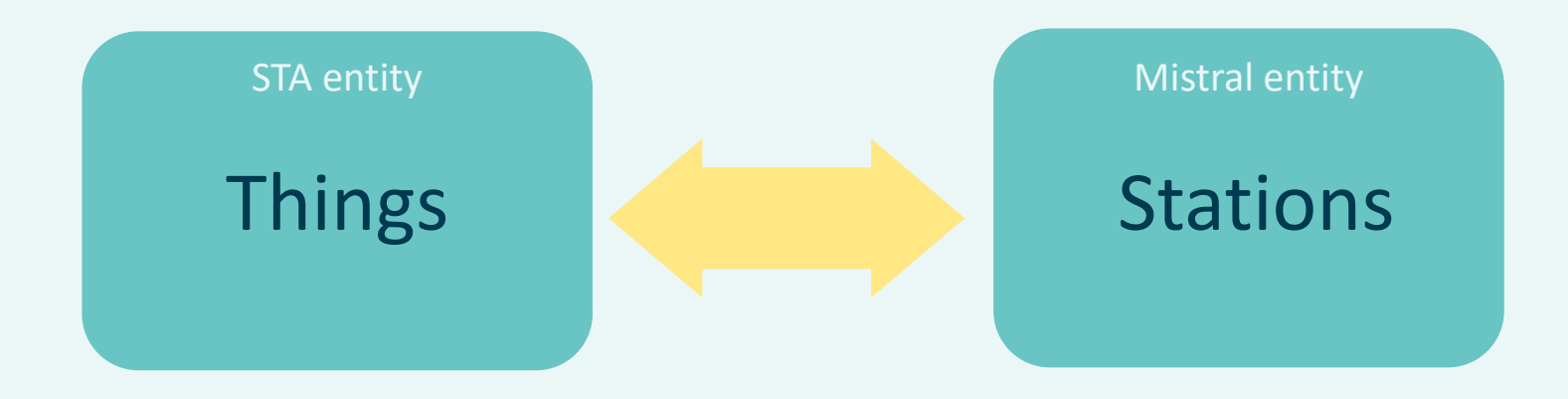

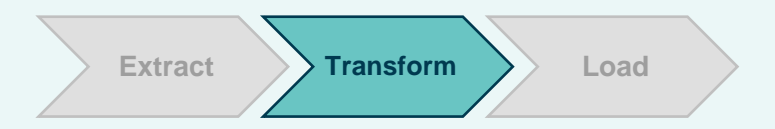

## Mistral: Mapping

#### deda.next EDIA®I

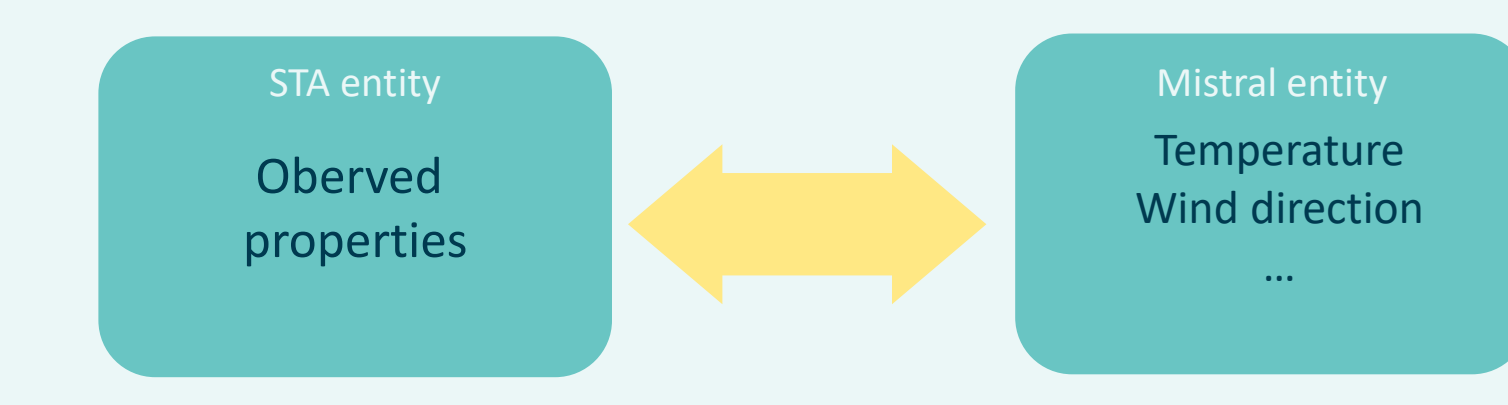

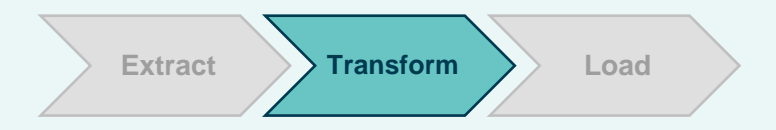

### Mistral: Transformation

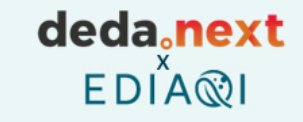

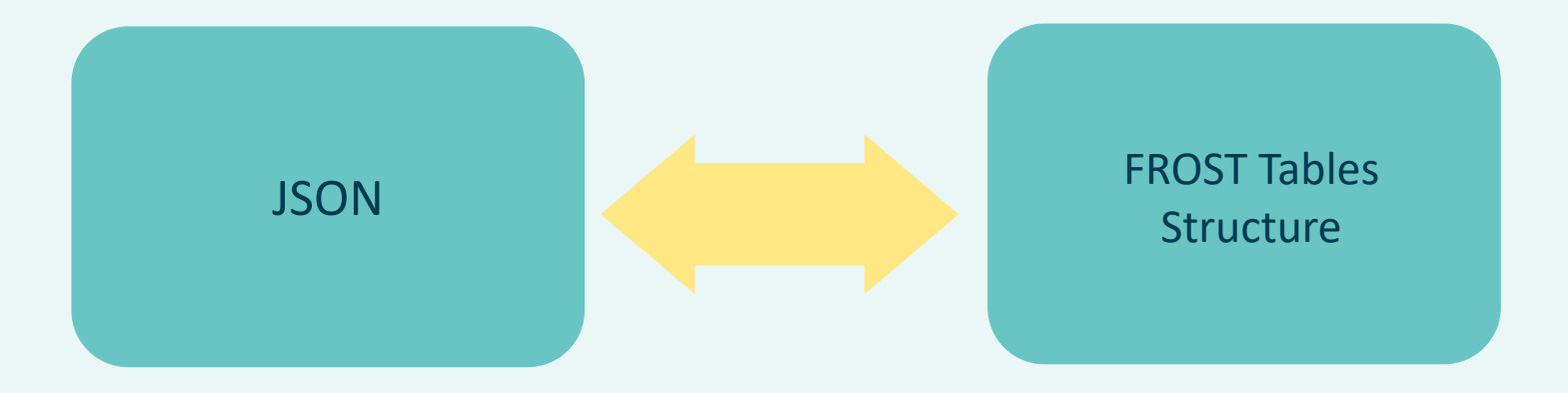

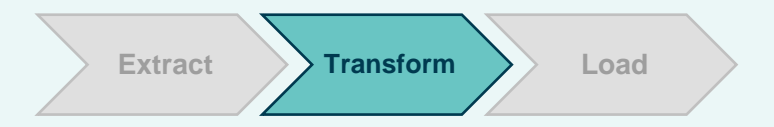

# deda.next

## Mistral: Load

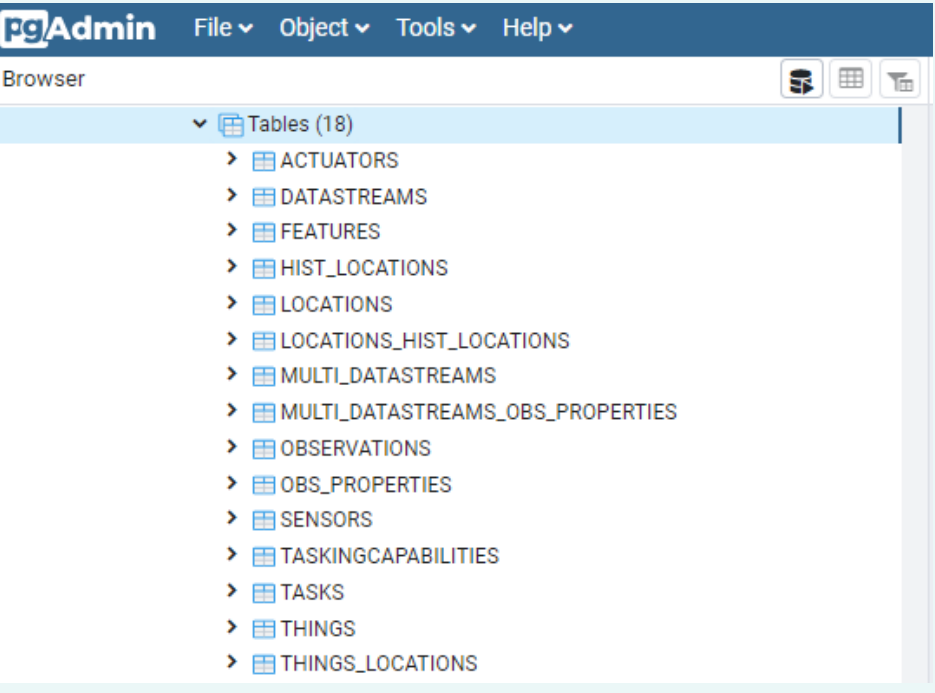

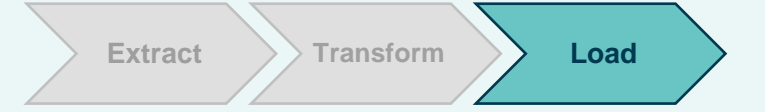

#### deda<sub>c</sub>next EDIA®I

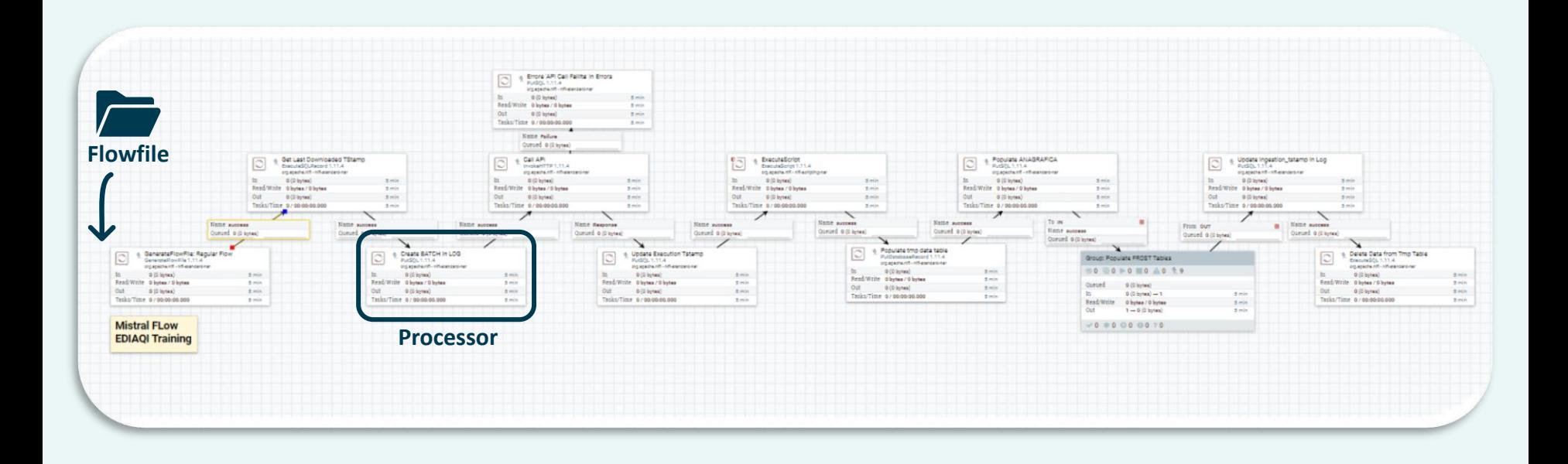

#### deda<sub>c</sub>next EDIA<sup>x</sup>

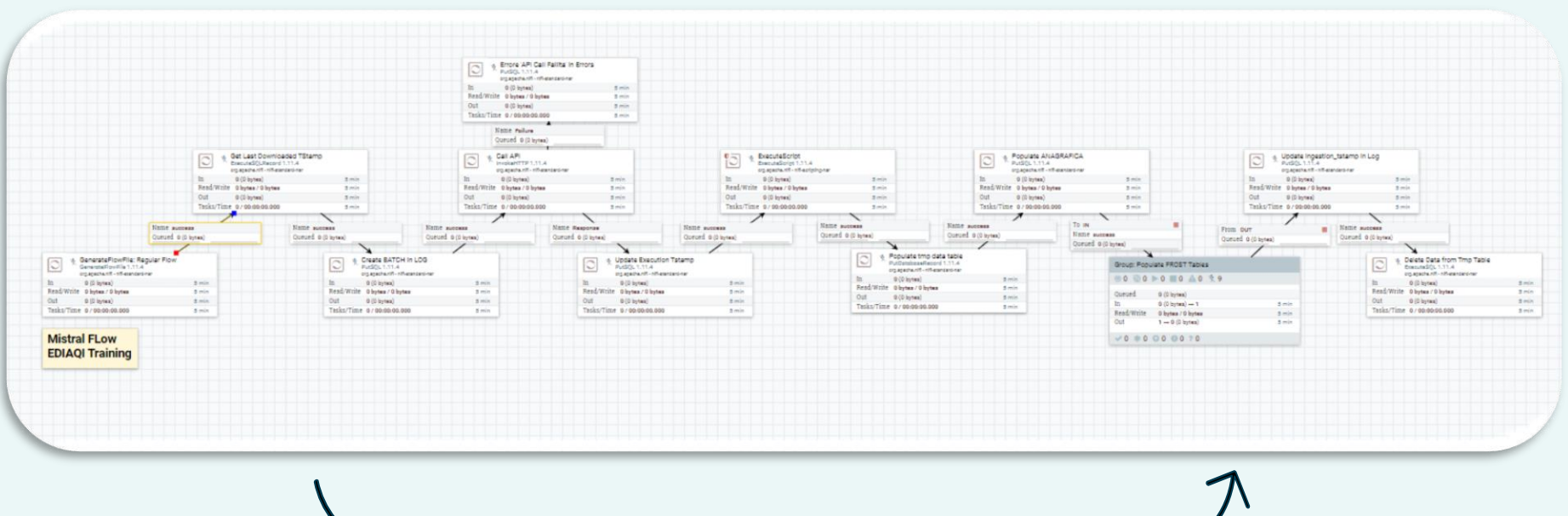

 $\rightarrow$  1 flow trip = 1 day of data  $\rightarrow$ 

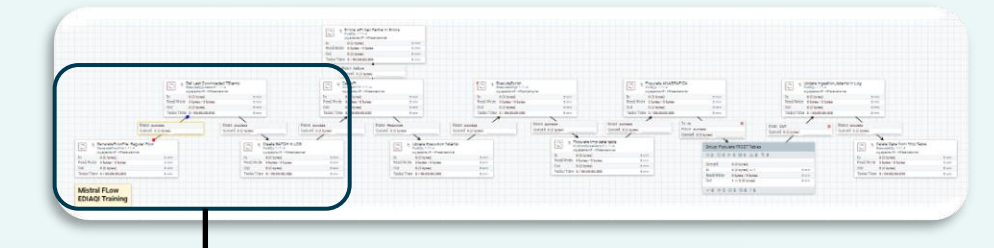

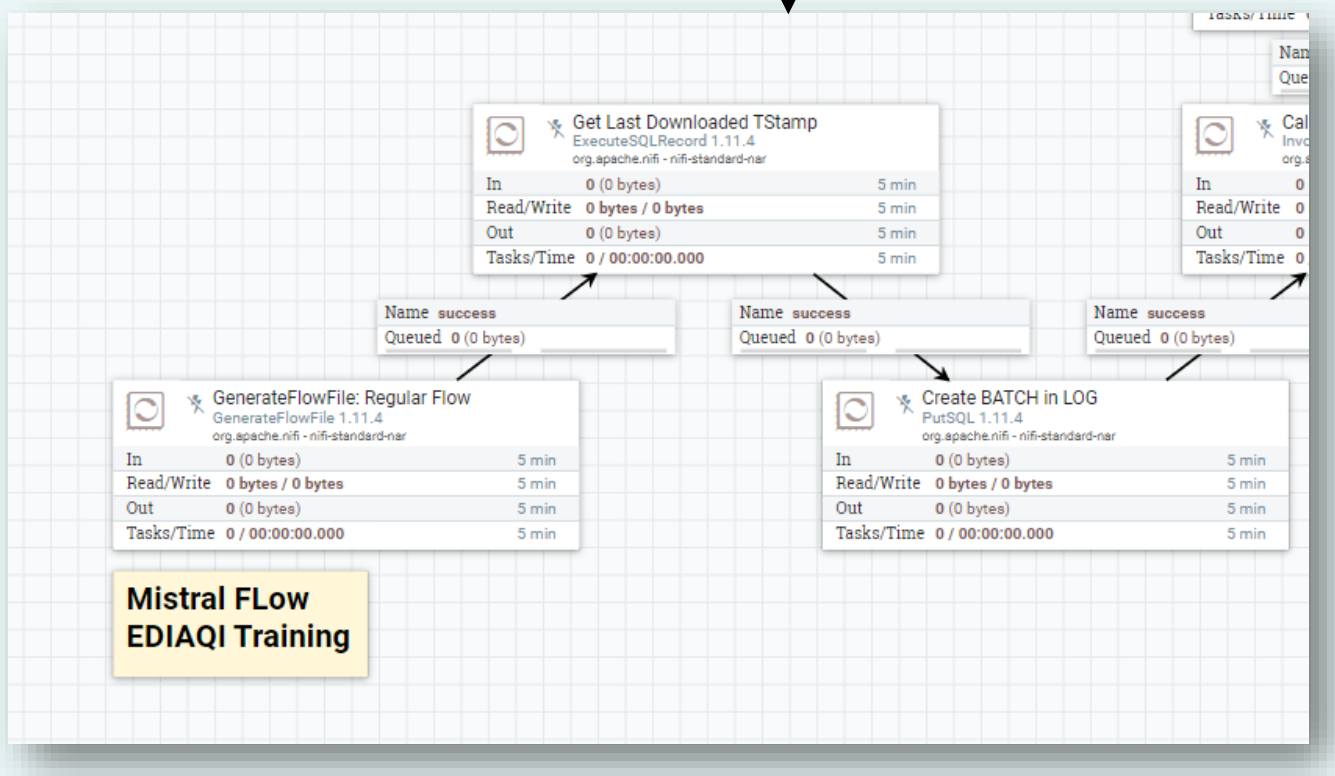

deda<sub>s</sub>next EDIAQI

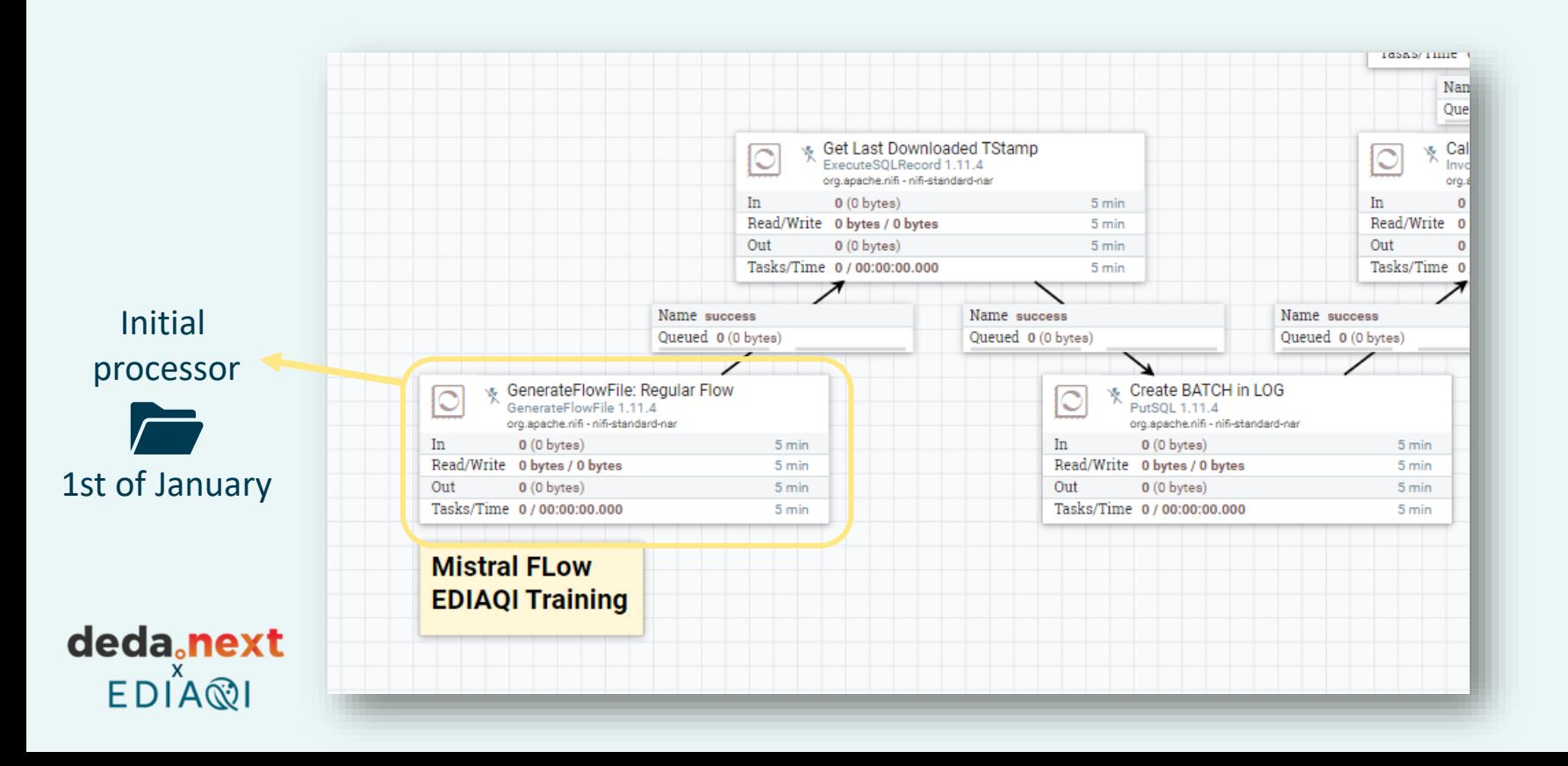

#### In the next rounds, how do we **keep track** of what day of data has already been downloaded?

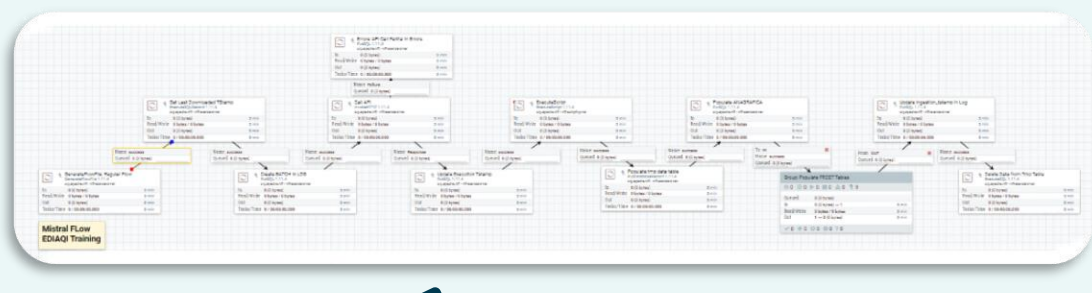

$$
\binom{3}{2}
$$

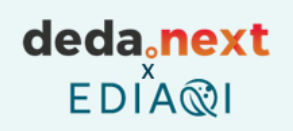

#### In the next rounds, how do we **keep track** of what day of data has already been downloaded?

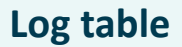

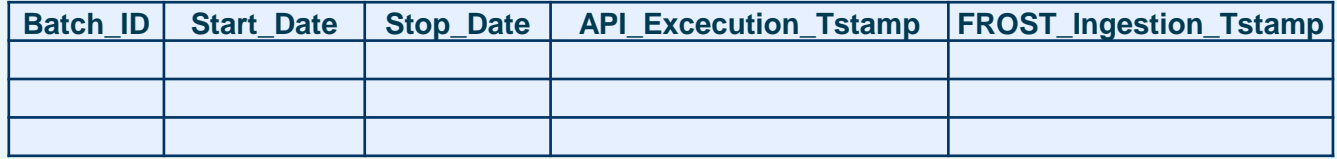

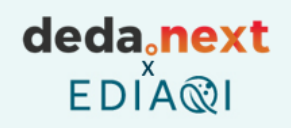

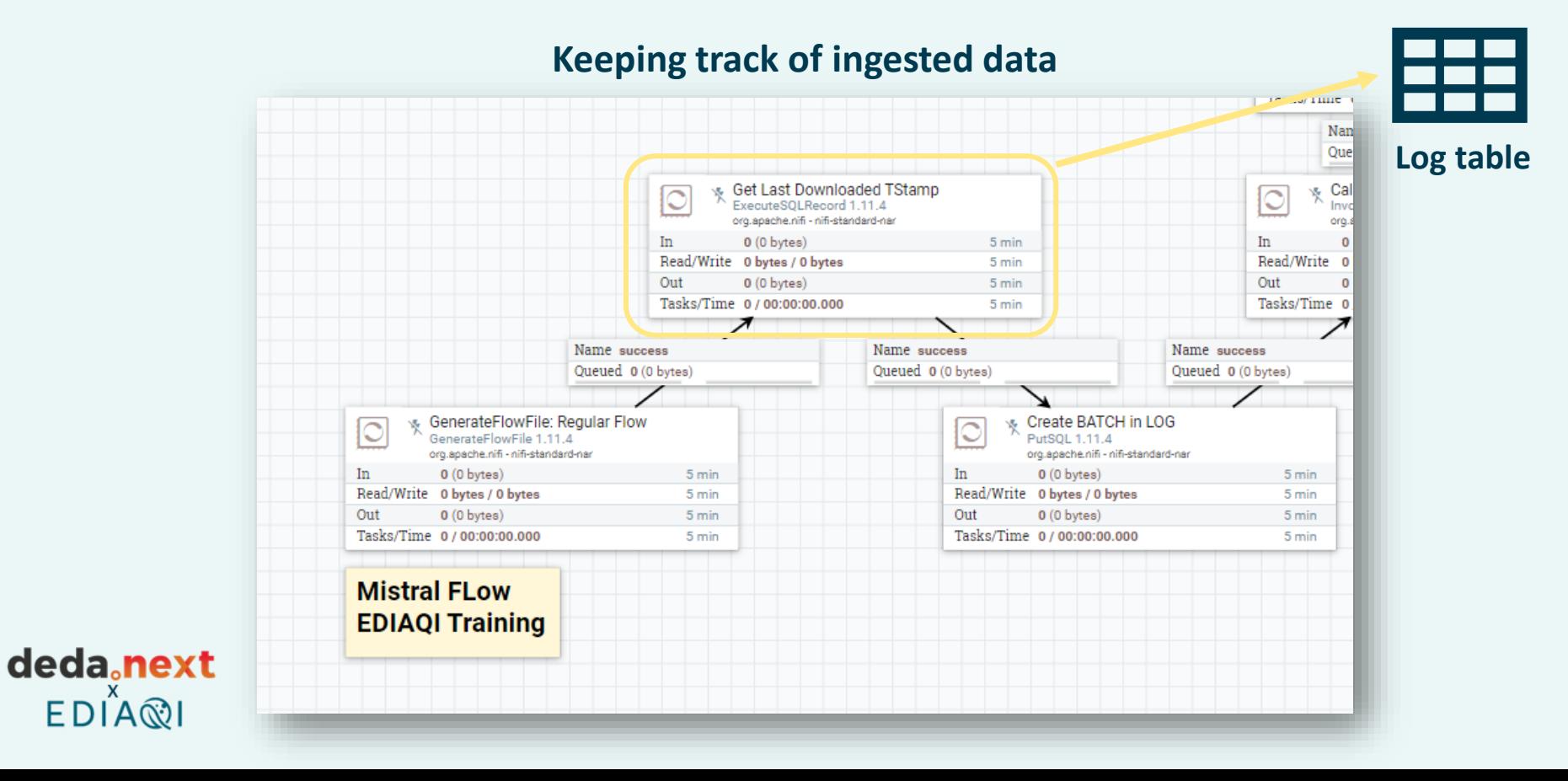

#### In the next rounds, how do we **keep track** of what day of data has already been downloaded?

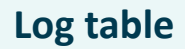

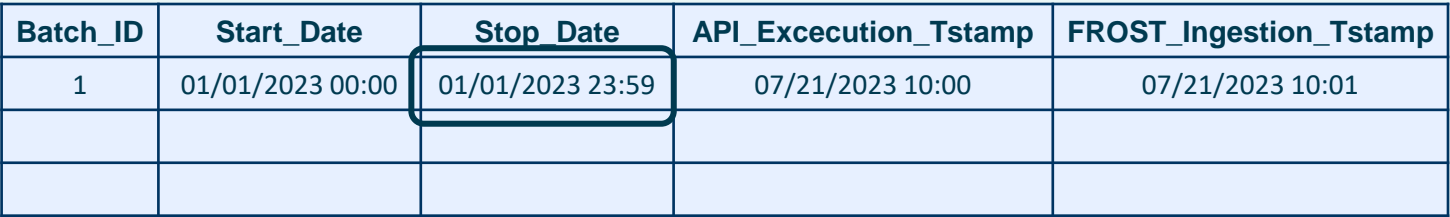

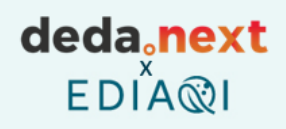

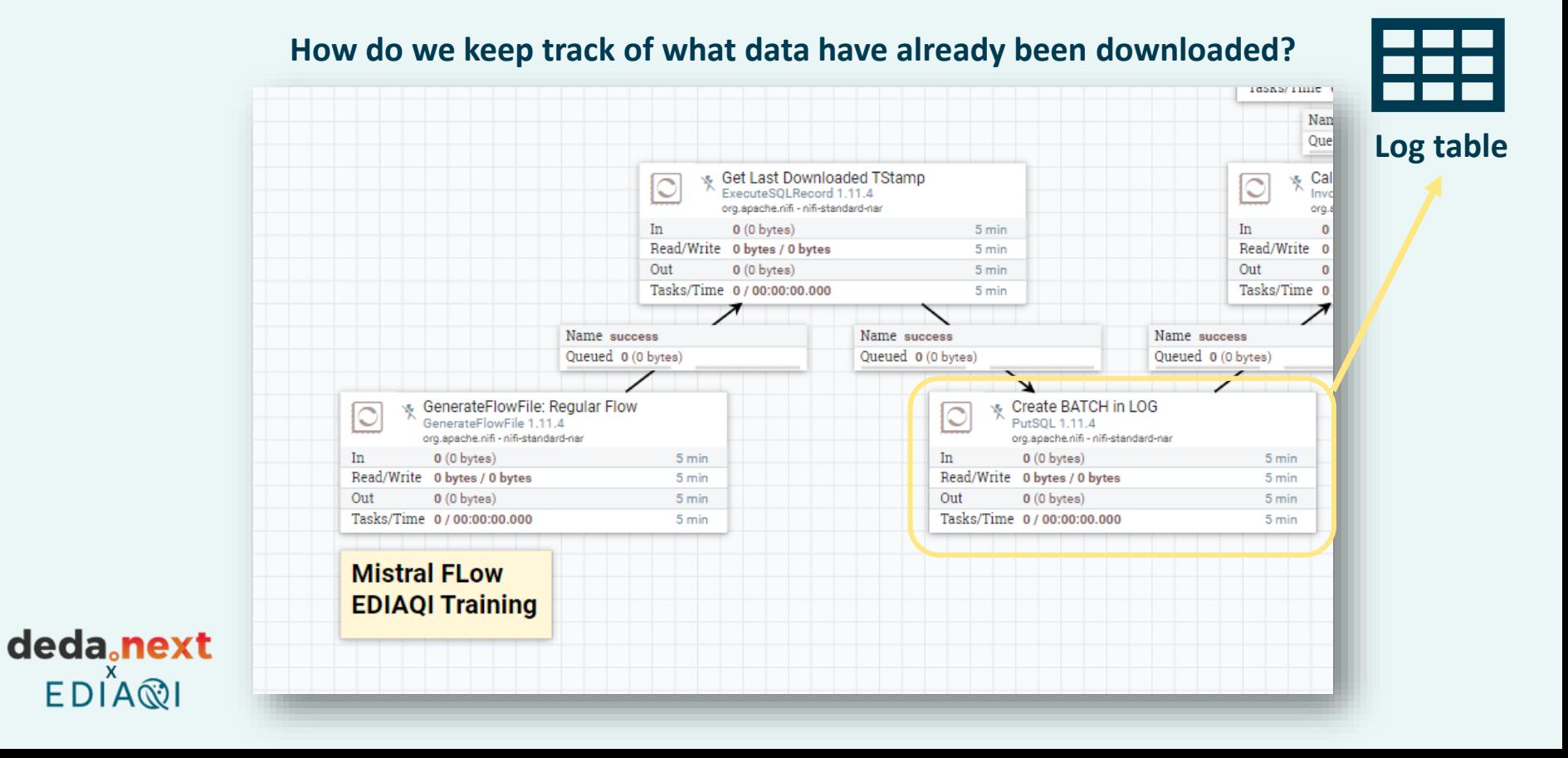

#### In the next rounds, how do we **keep track** of what day of data has already been downloaded?

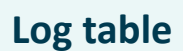

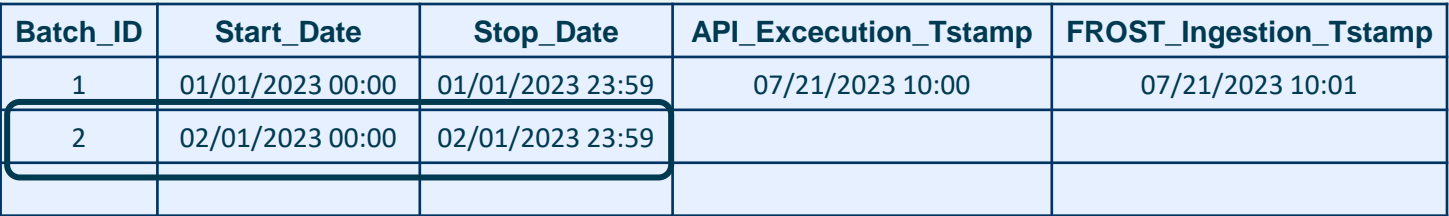

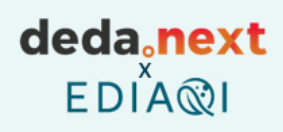

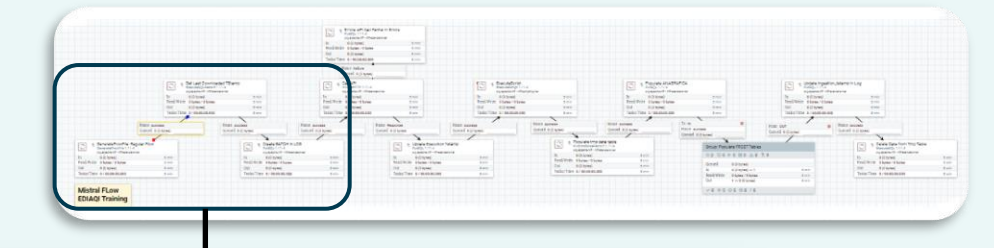

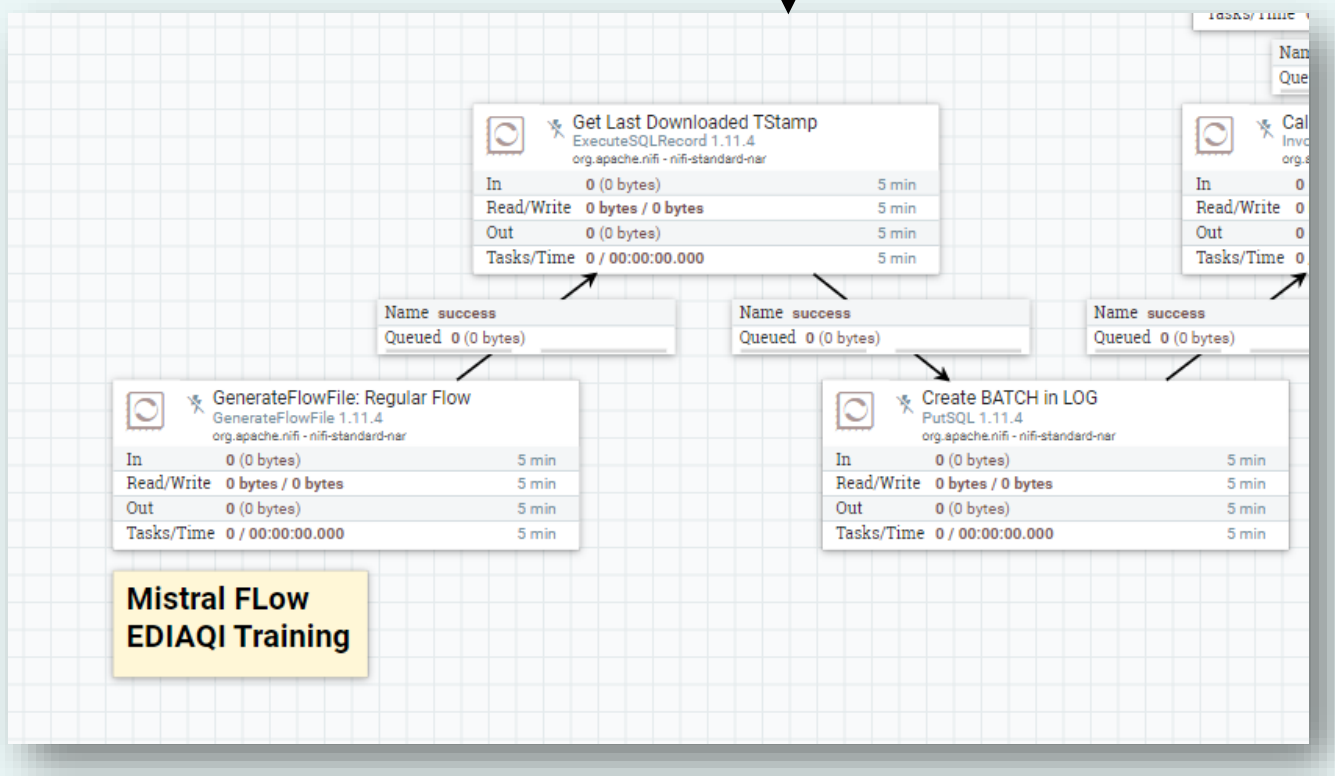

deda<sub>s</sub>next EDIAQI

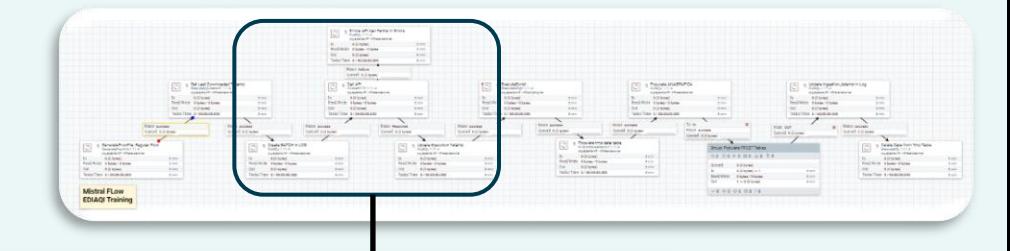

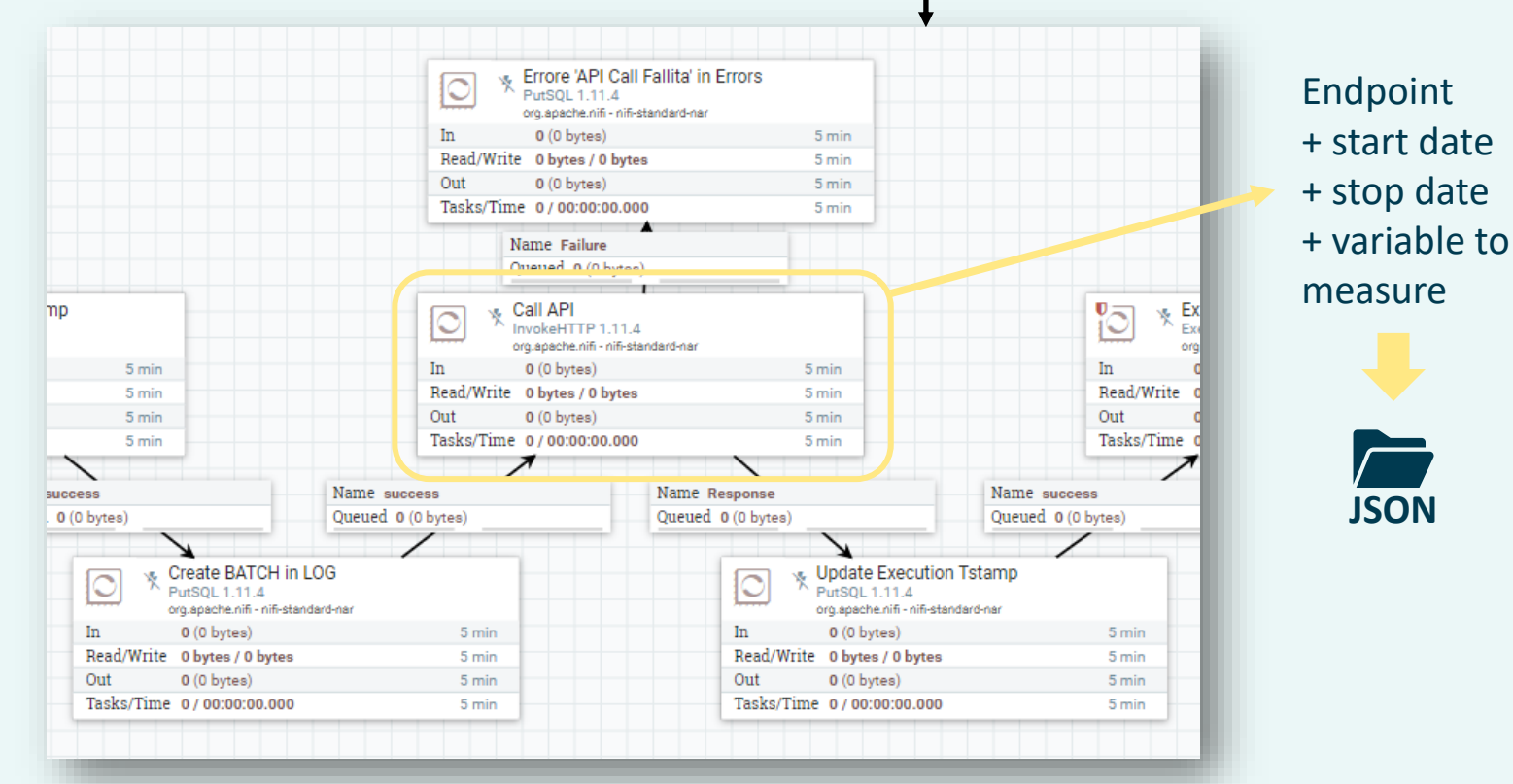

deda.next EDIA<sup>®</sup>

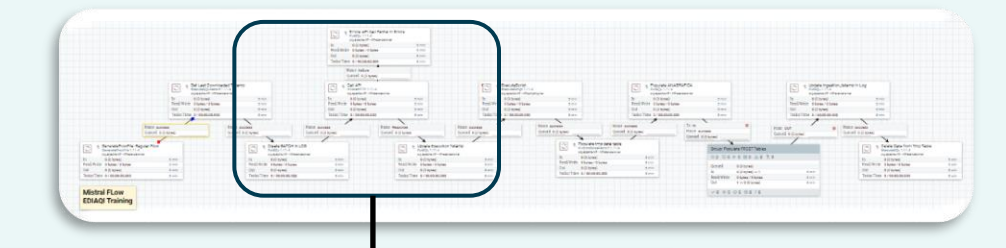

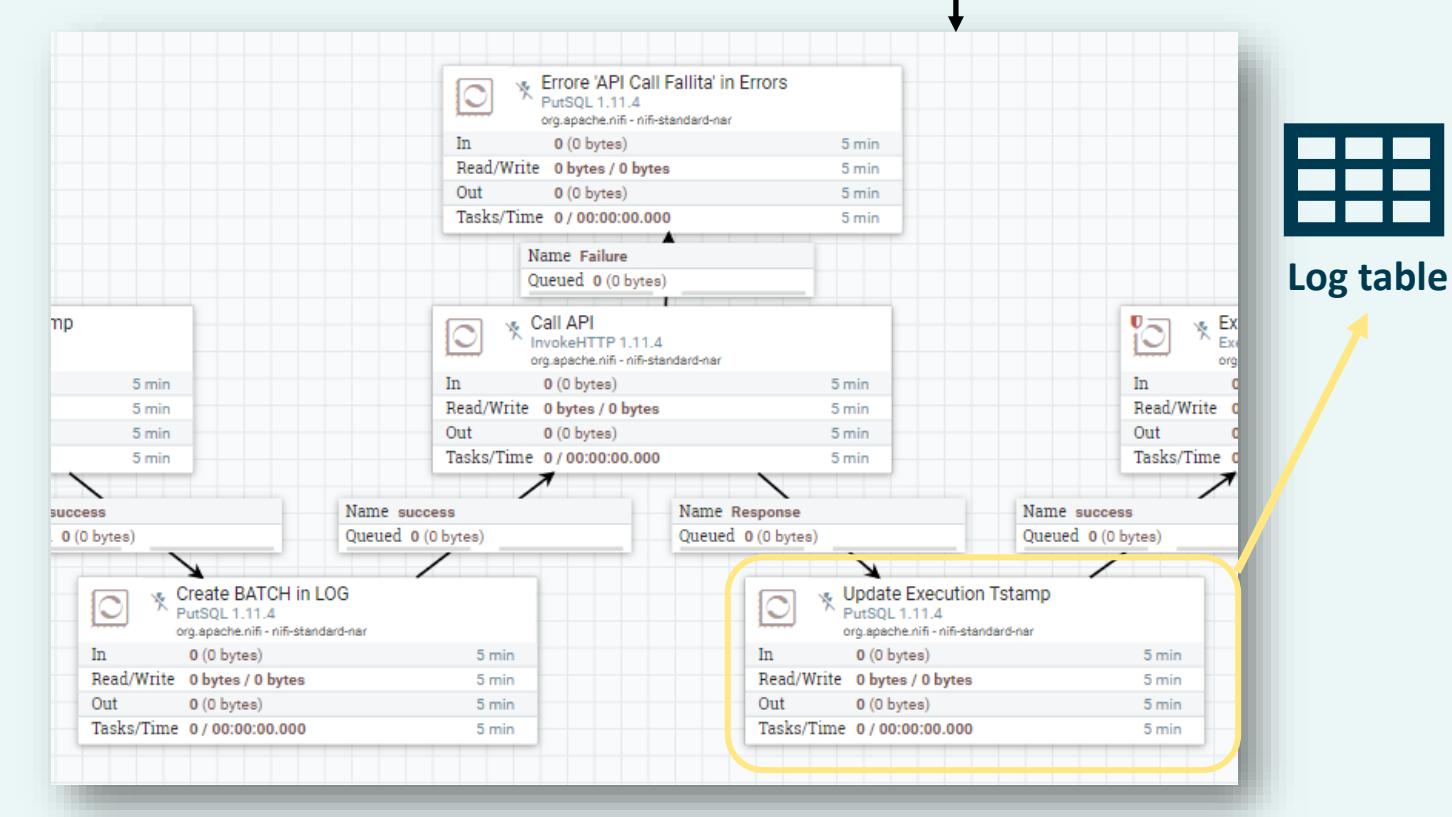

deda.next  $EDI^X \$ 

#### **Log table**

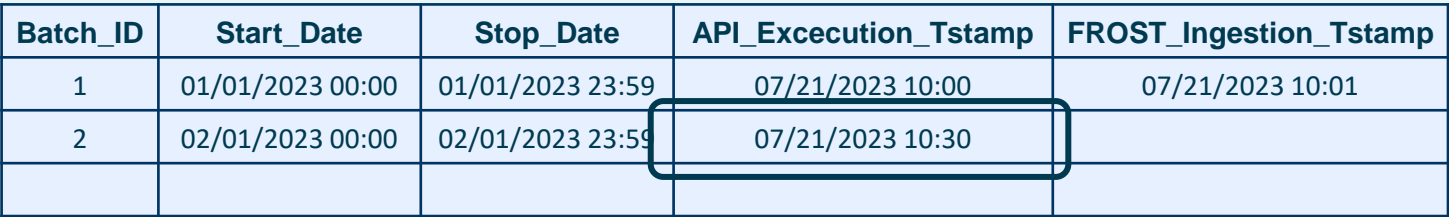

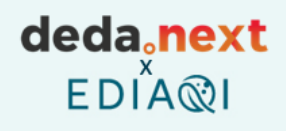

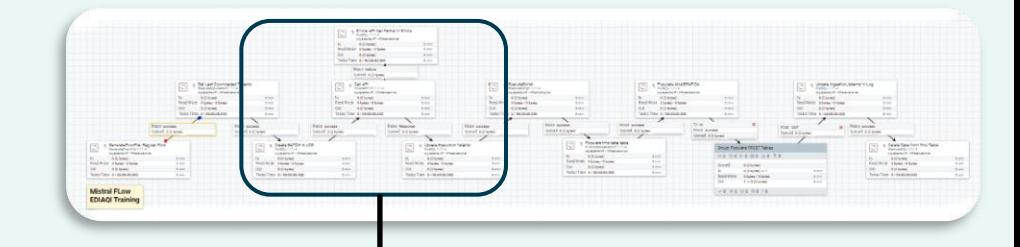

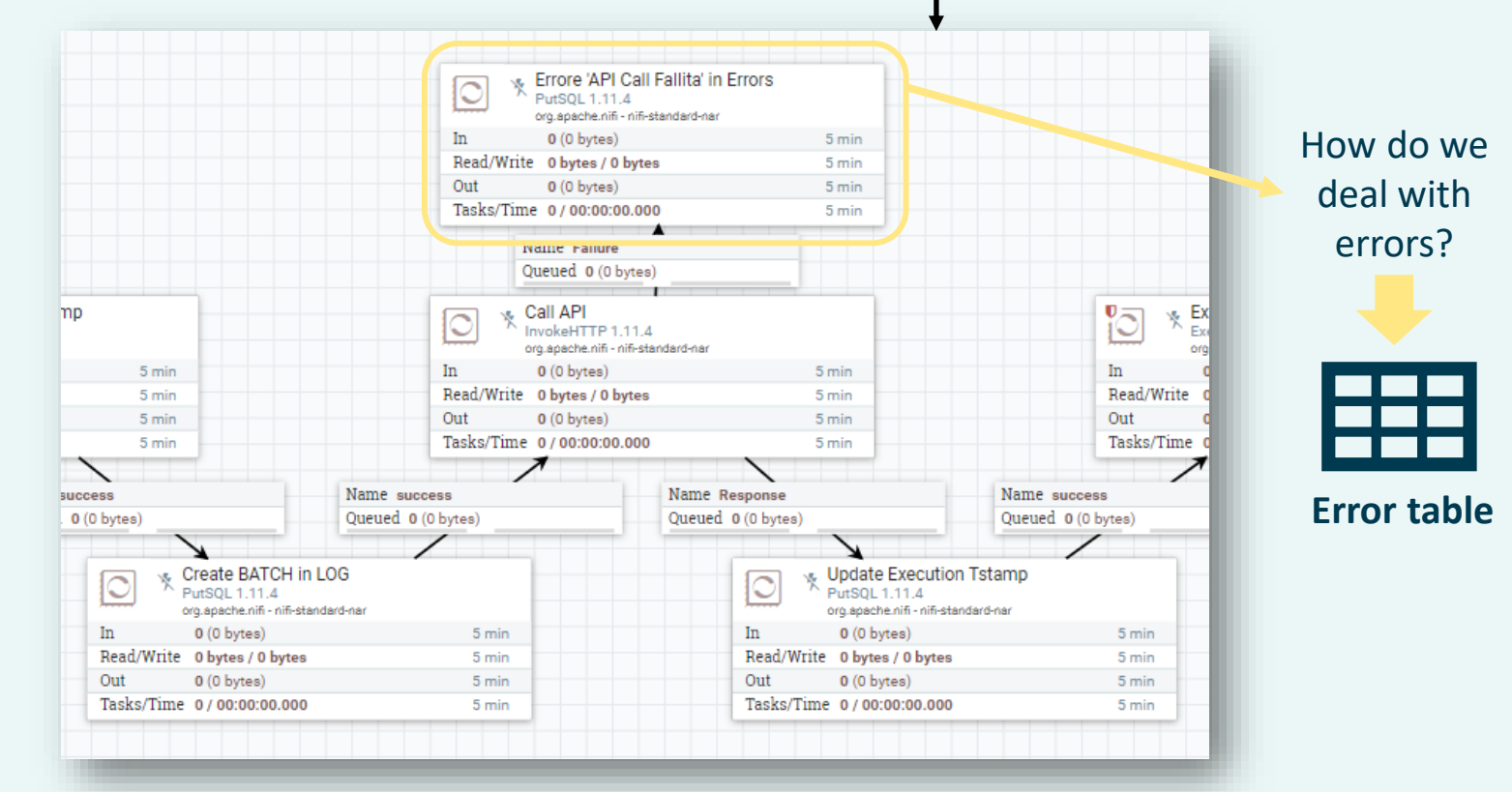

deda.next EDIA<sup>®</sup>

How do you actually go from JSON data to FROST data?

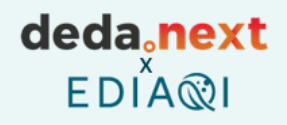

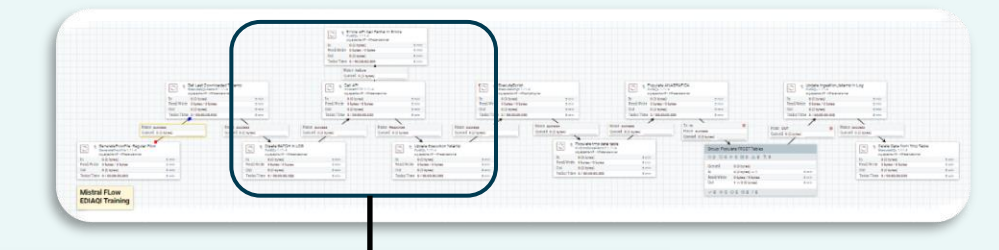

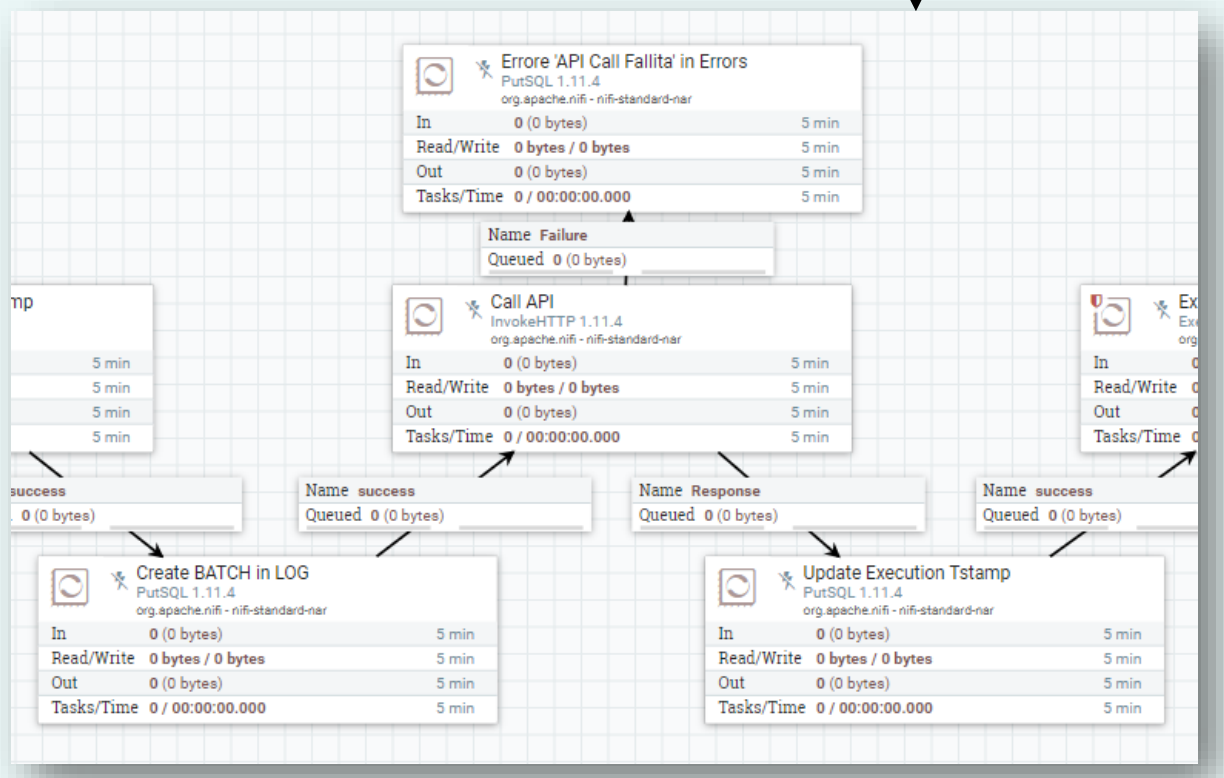

deda.next<br>EDIA®I

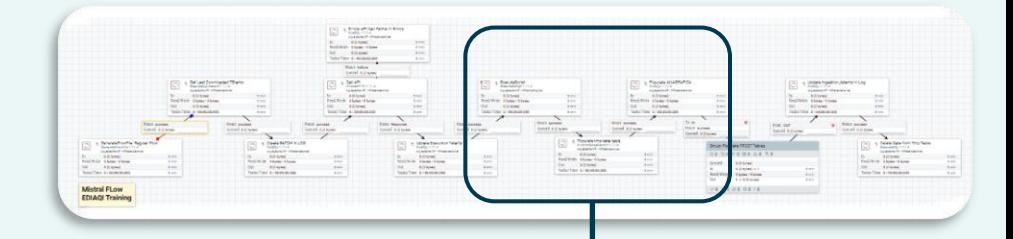

#### Jython scritp

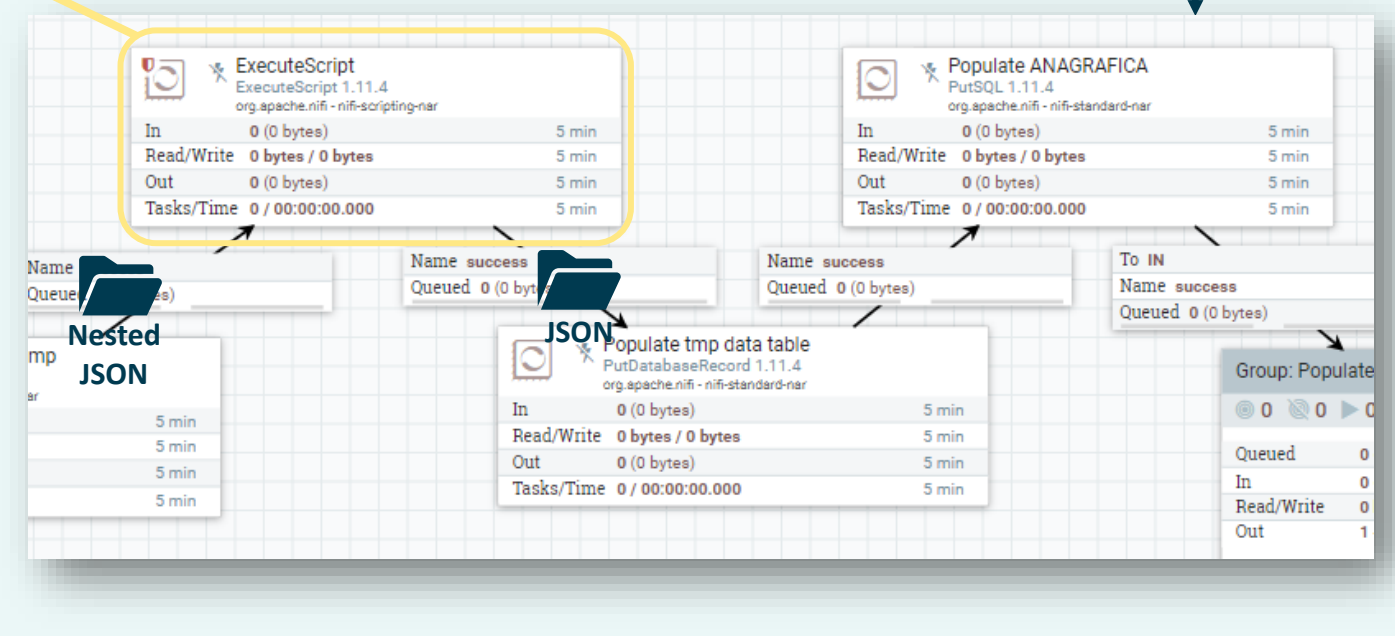

deda<sub>c</sub>next EDIAQI

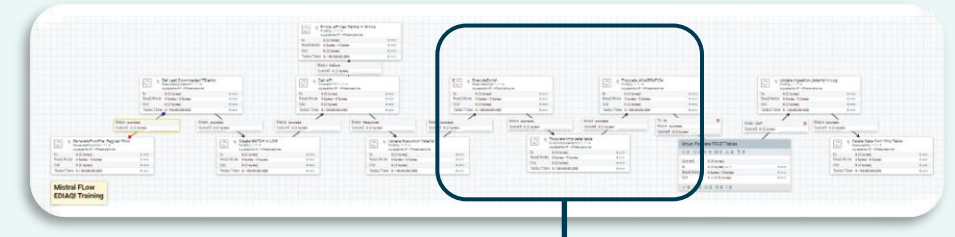

#### Support DB table to temporarily store the data $0 -$ ExecuteScript **B** Populate ANAGRAFICA ExecuteScript 1.11.4 PutSOL 1.11.4 org.apache.nifi - nifi-scripting-nar org.apache.nifi - nifi-standard-nar  $ln$  $0(0)$  bytes) 5 min In  $0(0 bytes)$ 5 min Read/W<sub>1</sub>, 0 bytes / 0 bytes 5 min Read/Write 0 bytes / 0 bytes 5 min  $0,$  bytes)  $0(0 bytes)$ Out 5 min Out 5 min Tasks/Time 0/00:00 00:00 Tasks/Time 0/00:00:00.000 5 min 5 min  $\overline{\boldsymbol{z}}$ Name success Name success To IN Name success Queu<sup>d</sup> 0 (0 bytes) Queued 0 (0 bytes) Name success Queued 0 (0 bytes) Queued 0 (0 bytes) N ↘ Populate tmp data table  $\overline{\mathbb{C}}$ mp PutDatabaseRecord 1.11.4 Group: Populate org.apache.nifi - nifi-standard-na  $0000000$ In  $0(0$  bytes) 5 min 5 min Read/Write 0 bytes / 0 bytes 5 min 5 min Oueued  $\Omega$  $0(0 bytes)$ Out 5 min 5 min In  $\Omega$ Tasks/Time 0/00:00:00.000 5 min 5 min Read/Write  $\mathbf{0}$ Out deda.next  $EDI^X \mathbb{Q}$

tables

EDIAQI

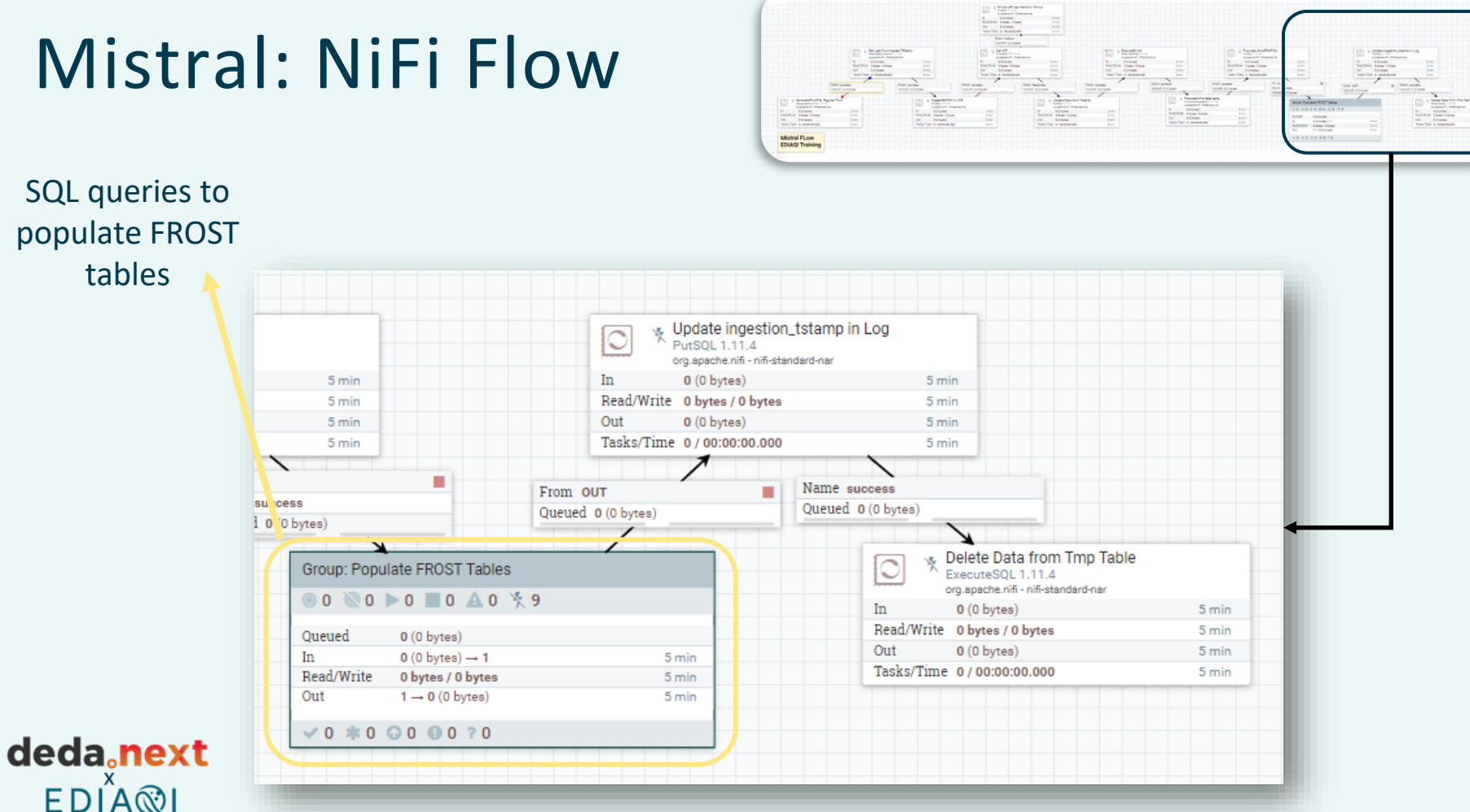

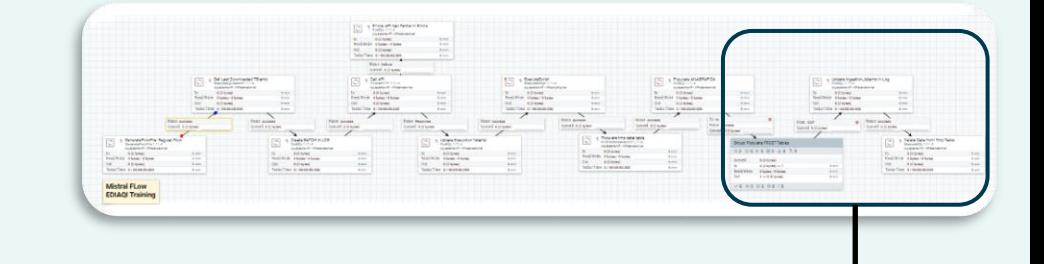

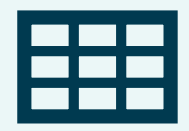

**Log table**

deda<sub>c</sub>next EDIAQI

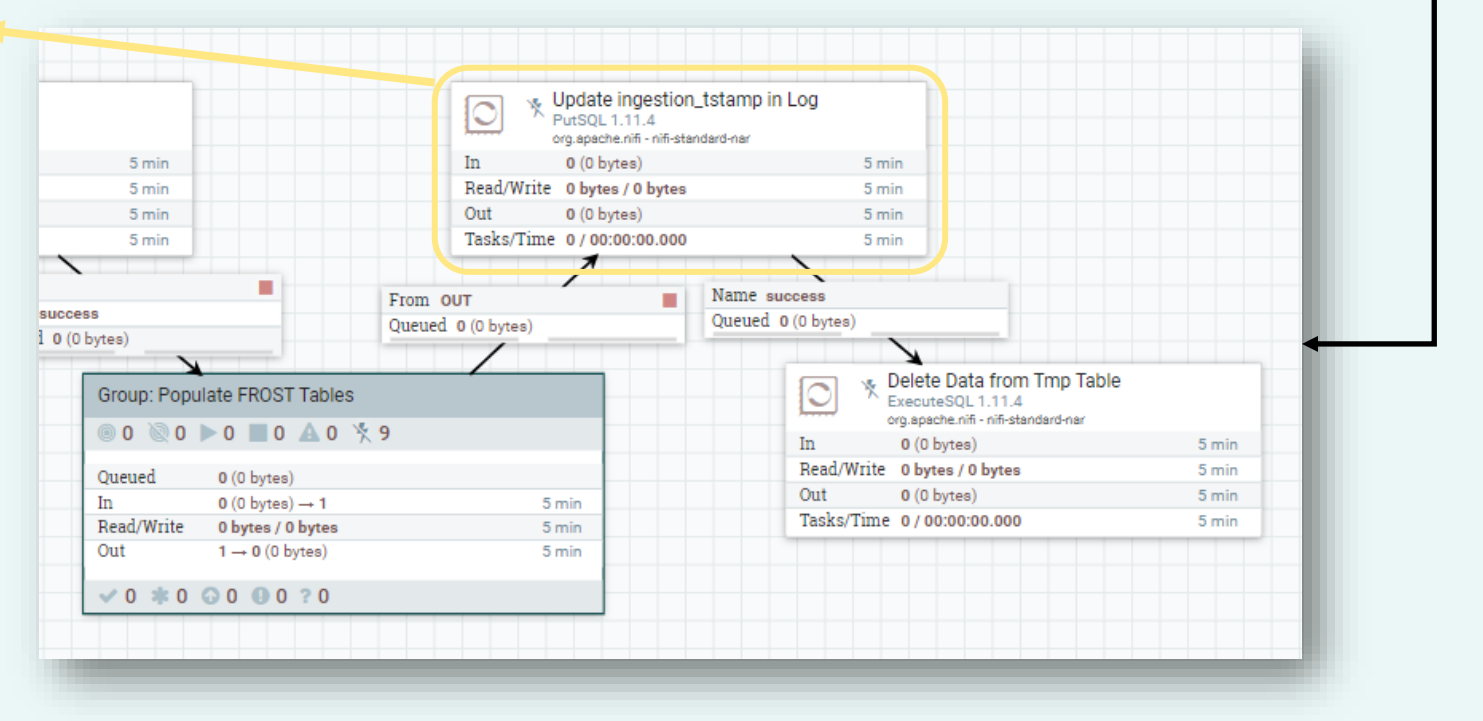

#### **Log table**

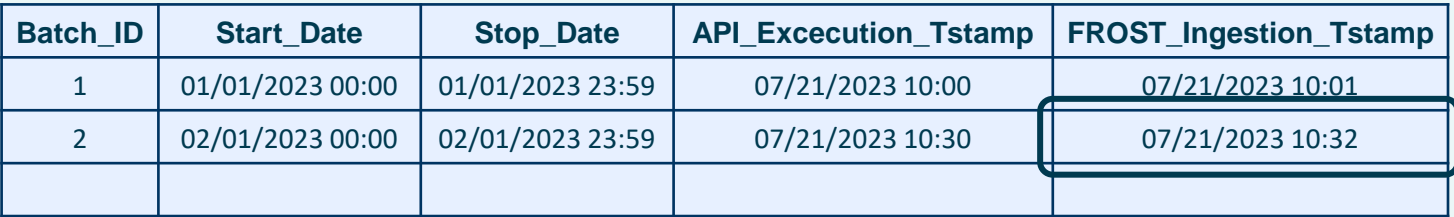

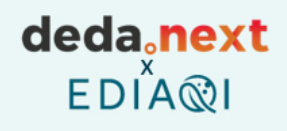

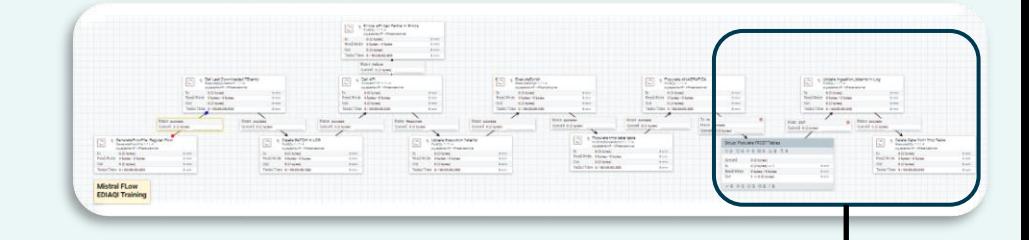

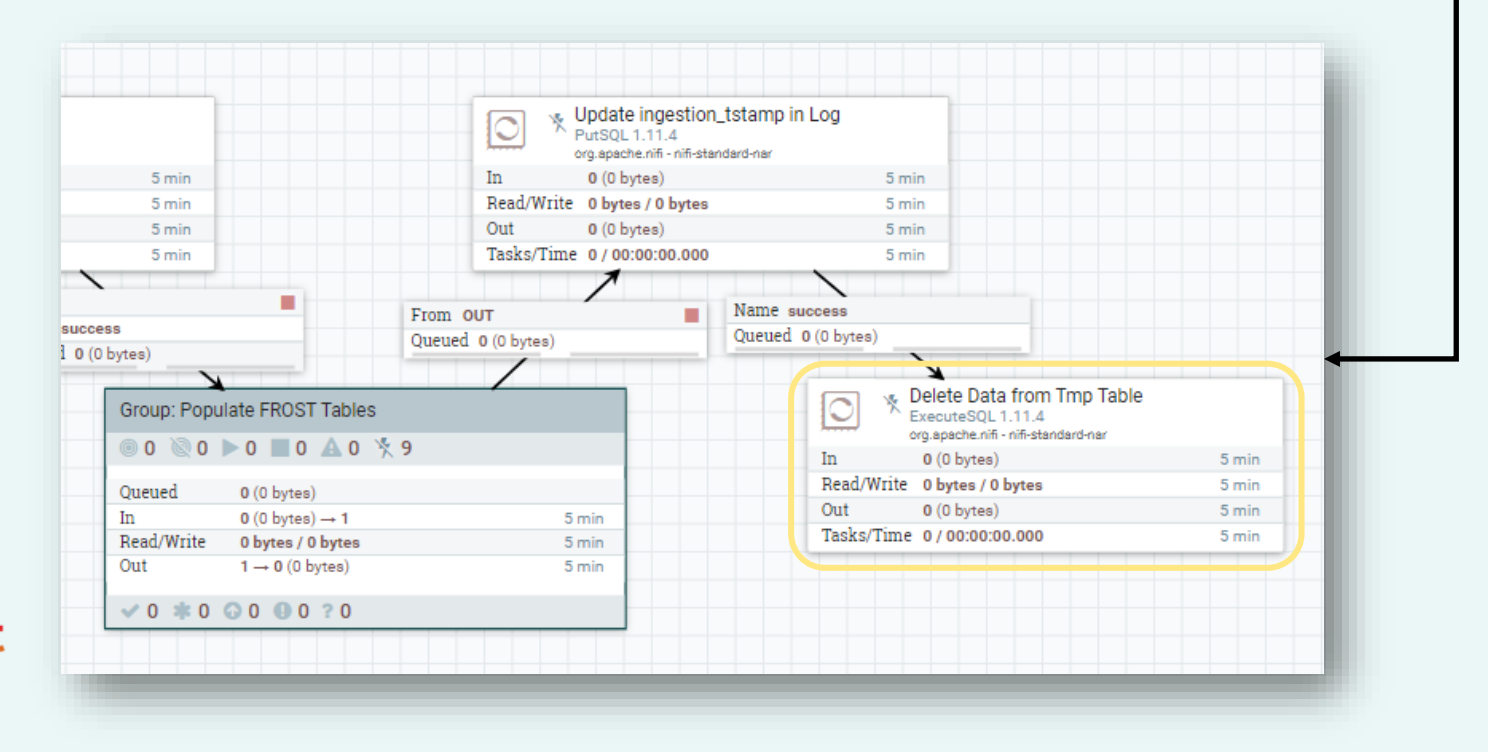

deda.next EDIA®I

## Other examples: road traffic data

#### **Online streams**

The Regional Road Traffic Flow Monitoring System (MTS) of Emilia-Romagna, created by the Region itself, the Provinces and Anas, is made up of 283 stations, operating 24 hours a day, mainly installed on state and provincial roads.

The consultation and download of the traffic flows detected allow the use of the data recorded by the MTS System, managed by the Traffic, Logistics, Waterways and Airports Area.

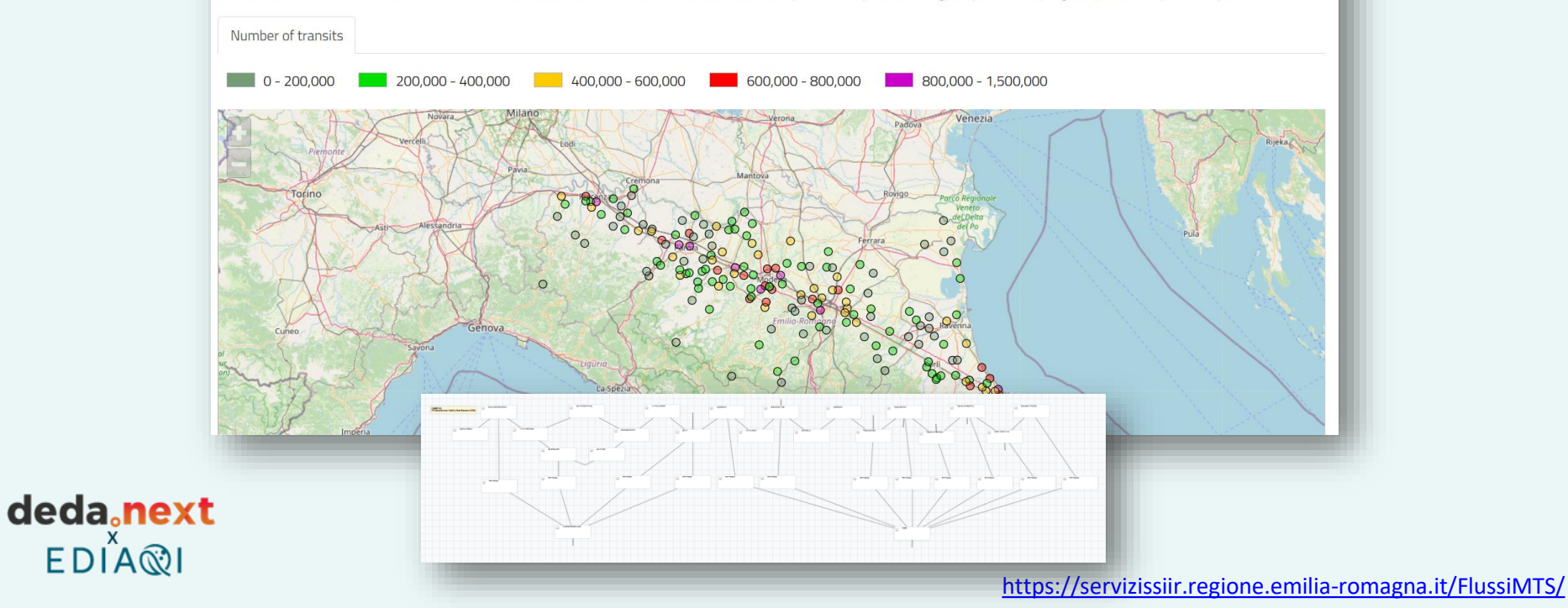

## Other examples: outdoor AQ data

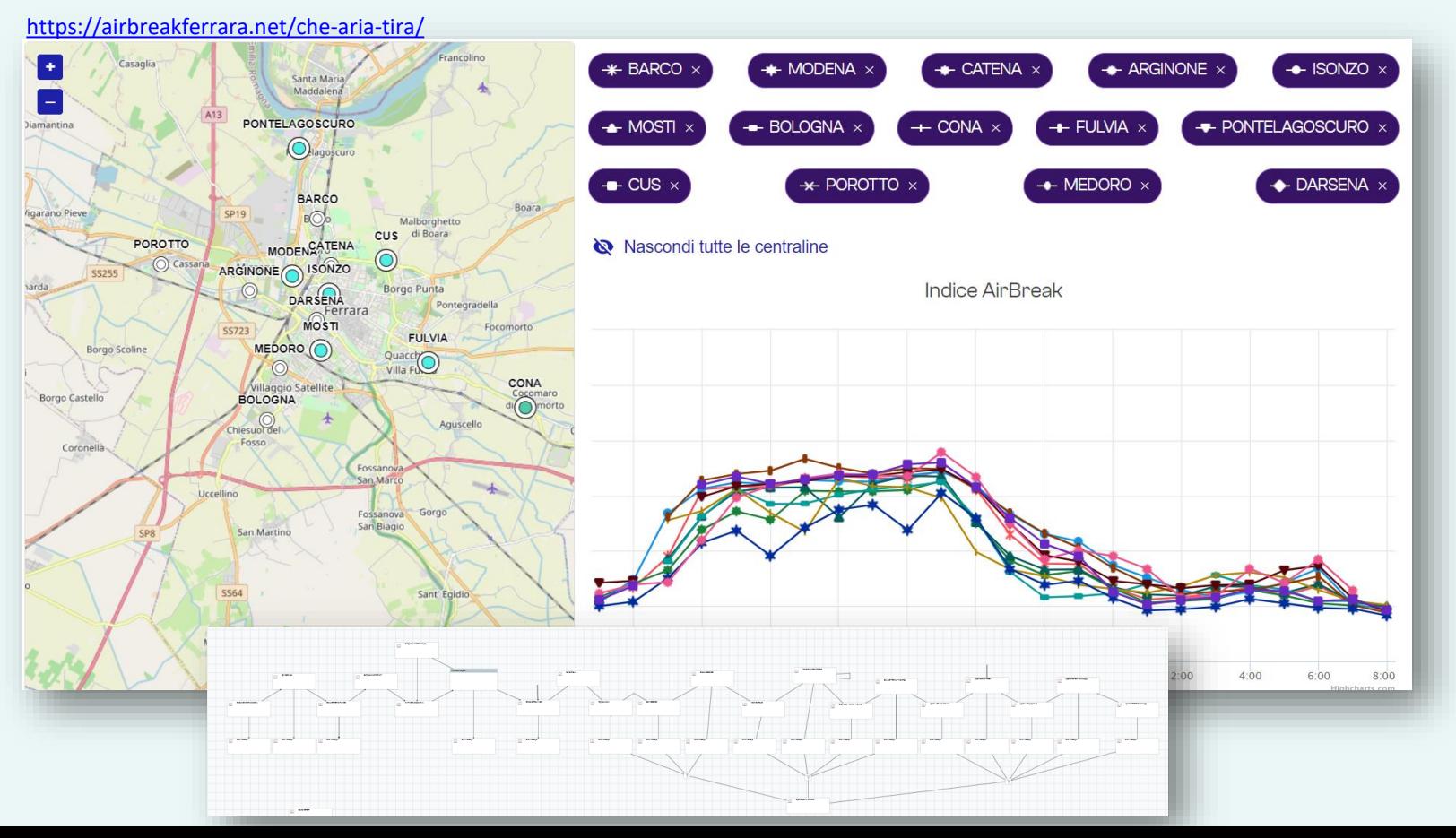

deda.next

EDIA**QI**